# To Poster presenters

Poster presentations will be made virtually using Zoom (break out room).

1. Poster presentation (online live, mandatory)

7/25 19:00-20:00, 7/26 19:00-20:00, 7/27 19:00-20:00 Check your presentation day and number such as P1125. Program - TOCAT9 (catsj.jp)

#### "Poster size"

Presenters are requested to prepare their 1-page presentation file in PowerPoint format, pptx or ppt file. Please make files horizontally with a default wide size (Width 33.867 cm (13.33 inches) x Height 19.05 cm (7.5 inches). Note that the "poster" is only one page.

#### 2. "Anytime poster" (mandatory)

In addition, view-only posters will be available throughout the conference for viewing at any time during the conference.

Poster presenters are asked to submit their presentation files in the format of PDF by 19 July.

Please see next pages for the submission.

#### Example

The 9<sup>th</sup> Tokyo Conference on Advanced Catalytic Science and Technology (TOCAT9) as a Hybrid Event Ichiro Kyushu<sup>1</sup>, Taro Fukuoka<sup>2</sup>, Shohei Hakata<sup>3</sup> (<sup>1</sup> Hakata University, <sup>2</sup> Hakozaki Institute of Technology, <sup>3</sup> Ito University of Science)

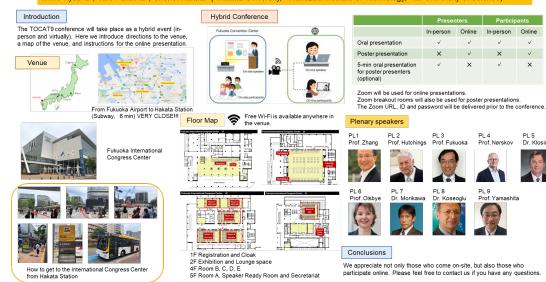

#### 3. Short oral presentation (optional)

Poster presenters can give a 5-minute oral presentation at the venue (Room F) if they wish.

#### 4. Poster presentation awards

The awards supported by the Royal Society of Chemistry (RSC) and TOCAT9 will be selected from the poster presenters.

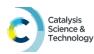

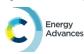

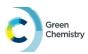

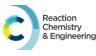

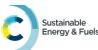

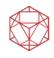

## How to submit your poster file (PDF format) to TOCAT9 secretariat

- 1. Convert your ppt file to PDF file.
- 2. Change the file name to your presentation number such as "p1125.pdf".
- 3. Go to the following site (click the link).
- 4. Upload your PDF file.

https://archive.iii.kyushu-u.ac.jp/public/ioHMQACJsMEAMH8BCwWB73SFzczF4-sy69eiS\_SN2koq

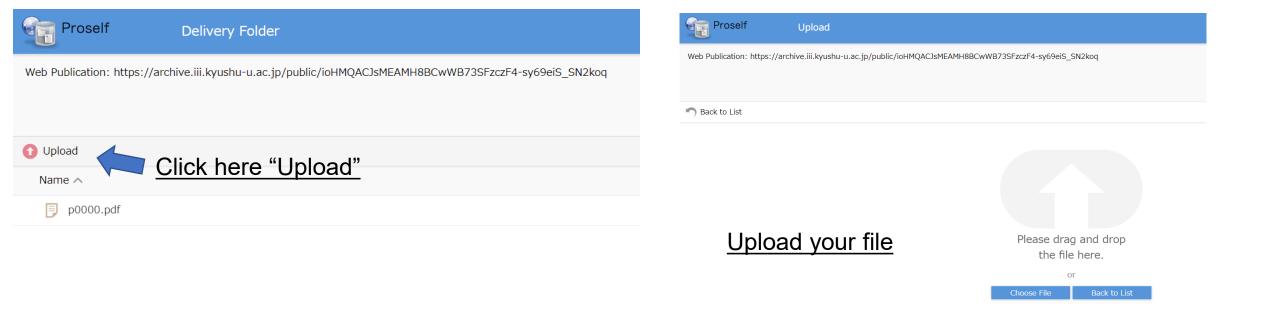

Please be assured that this site is for receiving only and you will not be able to view or download files of others.

### "Anytime poster" web site

The following poster pages will open just before the conference. To prepare these sites, your PDF file is necessary!!!

#### Poster pages

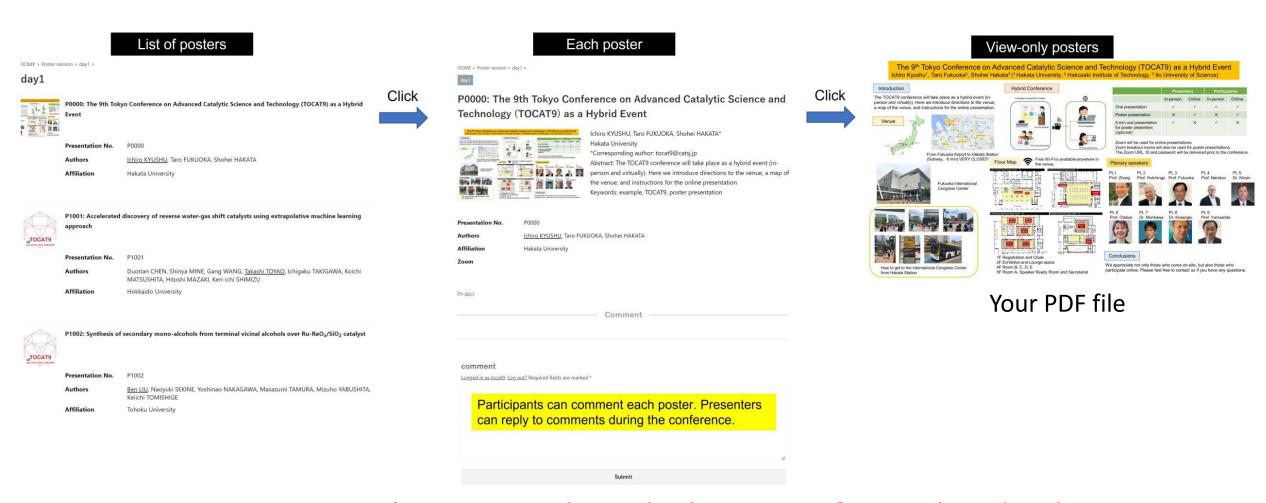

Participants can comment each poster. So, please check your page frequently and reply to comments.